"2014 - Año de Homenaje al Almirante Guillermo Brown, en el Bicentenario del Combate Naval de Montevideo"

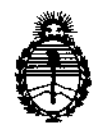

Ministerio de Salud Secretaría de Políticas, Regulación e Institutos A.N.M.A.T.

DIGPOSICIÓN Nº

 $1283$ 

# BUENOS AIRES,2 O *FEa 2014*

VISTO el Expediente Nº 1-47-14068/10-6 del Registro de esta **Tecnología Médica Administración Nacional de Medicamentos, Alimentos y** (ANMAT), Y

CONSIDERANDO:

₹

Que por las presentes actuaciones GE HEALTHCARE ARGENTINA S.A. **solicita se autorice la inscripción en el Registro Productores y Productos de Tecnología Médica (RPPTM) de esta Administración Nacional, de un nuevo producto médico.**

**Que las actividades de elaboración y comercialización de productos** médicos se encuentran contempladas por la Ley 16463, el Decreto 9763/64, y MERCOSUR/GMC/RES. Nº 40/00, incorporada al ordenamiento jurídico nacional por Disposición ANMAT Nº 2318/02 (TO 2004), y normas complementarias.

**Que consta la evaluación tér.nica producida por el Departamento de** Registro.

**Que consta la evaluación técnica producida por la Dirección Nacional de Productos Médicos, en la que informa que el producto estudiado reúne los requisitos técnicos que contempla la norma legal vigente, y que los establecimientos declarados demuestran aptitud para la elaboración y el control de calidad del producto cuya inscripción en el Registro se solicita.**

**Que los datos identificatorios característicos a ser transcriptos en los proyectos de la Disposición Autorizante y del Certificado correspondiente, han sido convalidados por las áreas técnicas precedentemente citadas.**

**Que se ha dado cumplimiento a los requisitos legales y formales que contempla la normativa vigente en la materia.**

**Que corresponde autorizar la inscripción en el RPPTM del producto médico** objeto de la solicitud.

1

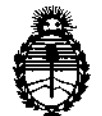

Ministerio de Salud Secretaría de Políticas, Regulación e Institutos A.N.M.A.T.

DISPOSICIÓN Nº  $12$  M  $3$ 

Que se actúa en virtud de las facultades conferidas por los Artículos 80, inciso 11) y 100, inciso i) del Decreto 1490/92 y por el Decreto 1271/13.

Por ello;

# ELADMINISTRADORNACIONALDE LAADMINISTRACIÓN NACIONAL DE MEDICAMENTOS, ALIMENTOS Y TECNOLOGÍA MÉDICA DISPONE:

ARTICULO 10- Autorízase la inscripción en el Registro Nacional de Productores y Productos de Tecnología Médica (RPPTM) de la Administración Nacional de Medicamentos, Alimentos y Tecnología Médica del producto médico de Marca General Electric, nombre descriptivo Sistema de Resonancia Magnética y nombre técnico Sistemas de Exploración, por Imagen de Resonancia Magnética, de acuerdo a lo solicitado, por GE HEALTHCARE ARGENTINA S.A., con los Datos Identificatorios Característicos que figuran como Anexo I de la presente Disposición y que forma parte integrante de la misma.

ARTICULO 20 - Autorízanse los textos de los proyectos de rótulo/s y de instrucciones de uso que obran a fojas 98 y 101 a 123 respectivamente, figurando como Anexo 11 de la presente Disposición y que forma parte integrante de la misma.

ARTICULO 30 - Extiéndase, sobre la base de lo dispuesto en los Artículos precedentes, el Certificado de Inscripción en el RPPTM, figurando como Anexo III de la presente Disposición y que forma parte integrante de la misma

ARTICULO40 - En Jos rótulos e instrucciones de uso autorizados deberá figurar la leyenda: Autorizado por la ANMAT, PM-1407-74, con exclusión de toda otra leyenda no contemplada en la normativa vigente.

ARTICULO 50- La vigencia del Certificado mencionado en el Artículo 30 será por cinco (5) años, a partir de la fecha impresa en el mismo.

ARTICULO 60 - Regístrese. Inscríbase en el Registro Nacional de Productores y Productos de Tecnología Médica al nuevo producto. Por Mesa de Entradas

 $\lt$ 

 $\mathcal{Q}$ 

2

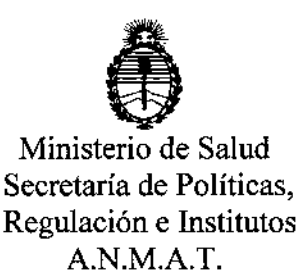

DISFOSICIÓN N°  $1283$ 

notifíquese al interesado, haciéndole entrega de copia autenticada de la presente Disposición, conjuntamente con sus Anexos I, II y III. Gírese al Departamento de Registro a los fines de confeccionar el legajo correspondiente. Cumplido, archívese.

Expediente Nº 1-47-14068/10-6 DISPOSICIÓN NO

~  $\subset$ 

1283

*~"~11¡l.,*

Dr. 0110 A. ORSINGHER Sub Administrador Nacional .A..N..M.A.T.

÷

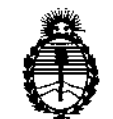

Ministerio de Salud Secretaría de Políticas, Regulación e Institutos A.N.M.A.T.

## ANEXO I

DATOS IDENTIFICATORIOS CARACTERÍSTICOS del PRODUCTO MÉDICO inscripto en el RPPTM mediante DISPOSICIÓN ANMAT Nº  $\ldots \ldots \ldots$ **2.8.3** 

Nombre descriptivo: Sistema de Resonancia Magnética.

Código de identificación y nombre técnico UMDNS: 16-260 Sistemas de Exploración, por Imagen de Resonancia Magnética.

Marca: General Electric.

Clase de Riesgo: Clase II

Indicación/es autorizada/s: obtención de imágenes para diagnóstico que producen imágenes axiales, sagitales, coronales y oblicuas, imágenes espectroscópicas, mapas paramétricos y/o de espectro, e imágenes dinámicas de las estructuras y/o funciones del cuerpo entero, incluyendo, entre otros, la cabeza, cuello, articulación temporomandibular (TJM), columna, pecho, corazón, abdomen, pelvis, articulaciones, próstata, vasos sanguíneos y regiones musculares y óseas del cuerpo.

Modelo/s: 1.5T GE Signa Excite HD.

Condición de expendio: Venta Exclusiva a Profesionales e Instituciones Sanitarias. Nombre del fabricante: GE Medical Systems, LLC

Lugar/es de elaboración: 32.00 N. Grandview Blvd., Waukesha, WI 53188, Estados Unidos.

Expediente N° 1-47-14068/10-6 DISPOSICIÓN Nº 128 S

 $\mu$ lunig<sup>2</sup>

Dr. OTTO A. ORSINGHER Sub Administrador Nacional A.N.M.A.'L'.

 $\mathbf{I}$ 

Ť

"2014 - Año de Homenaje al Almirante Guillermo Brown, en el Bicentenario del Combate Naval de Montevideo"

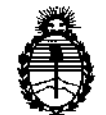

Ministerio de Salud Secretaría de Políticas, Regulación e Institutos A.N.M.A.T.

ANEXO II

DEL/LOS RÓTULO/S e INSTRUCCIONES DE USO AUTORIZADO/S del **TEXTO** PRODUCTO MÉDICO inscripto en el RPPTM mediante DISPOSICIÓN ANMAT Nº  $8.3$ 

Dr. OTTO A. ORSINGHER Sub Administrador Nacional A.N.M.A.T.

> $\mathbf{I}$  $\mathbf{r}$

> > $\overline{1}$

1203

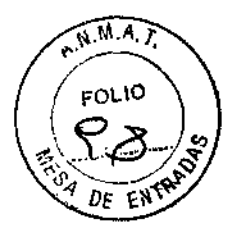

Í,

# **PROYECTO DE ROTULO**

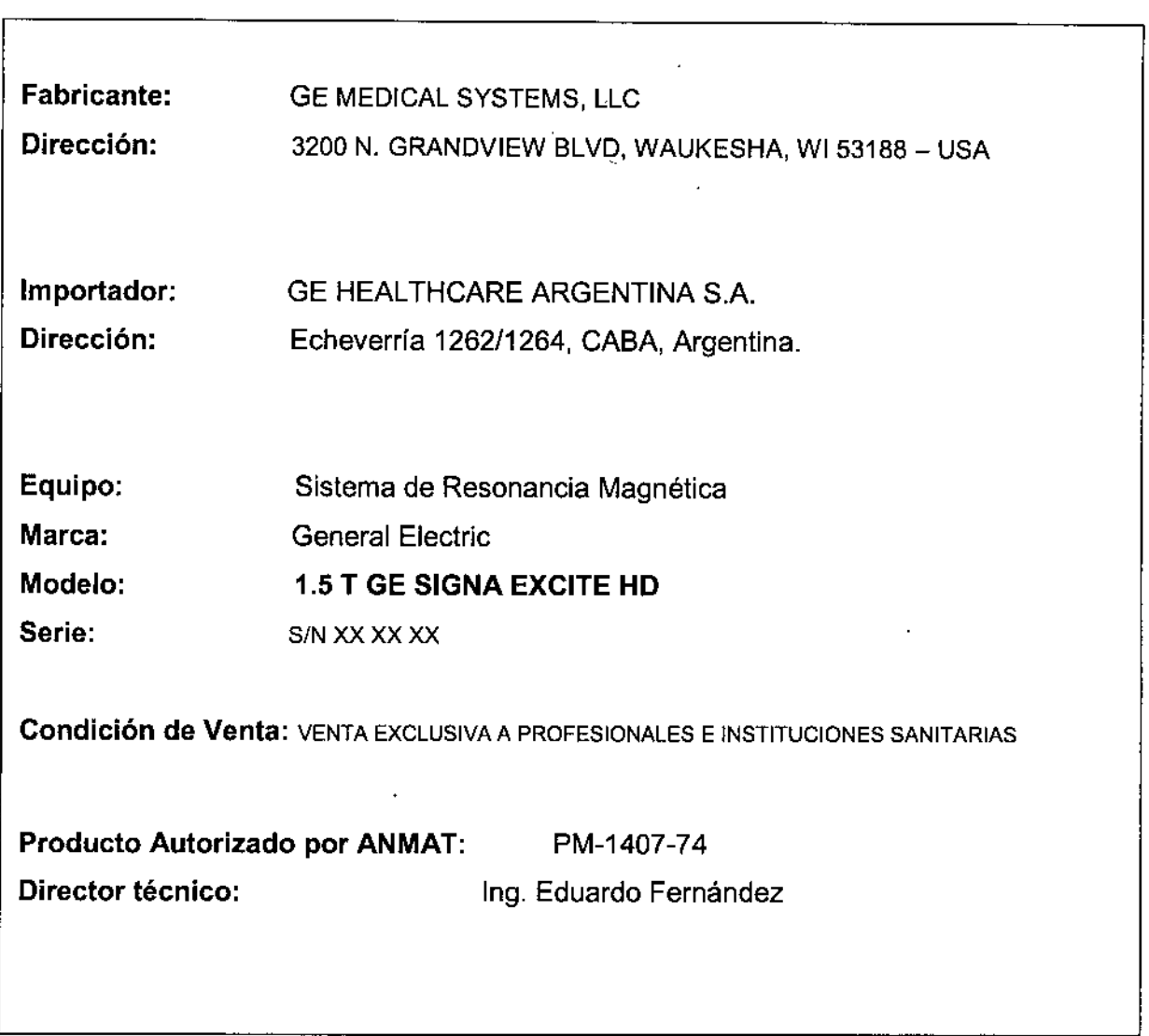

•

 $\frac{1}{3}$ 

**Mariana** Mi'Cucci Apoderad **GE** Healthcare Argentina S.A

 $\sim$ 

Ing. Eduardo Domingo Fernández<br>DIRECTOR TECNICO

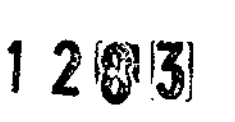

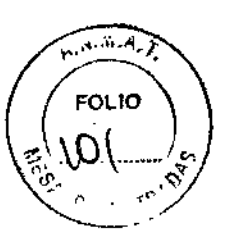

# **ANEXO III B**

# INSTRUCCIONES DE USO

# SISTEMA DE RESONANCIA MAGNETICA 1.5 T GE SIGNA EXCITE HD

**El modelo de las instrucciones de uso debe contener las siguientes informaciones cuando corresponda:**

3.1. **Las indicaciones contempladas en el ítem 2 de éste reglamento (Rótulo), salvo las que figuran en los ítem 2.4 y** 2.5;

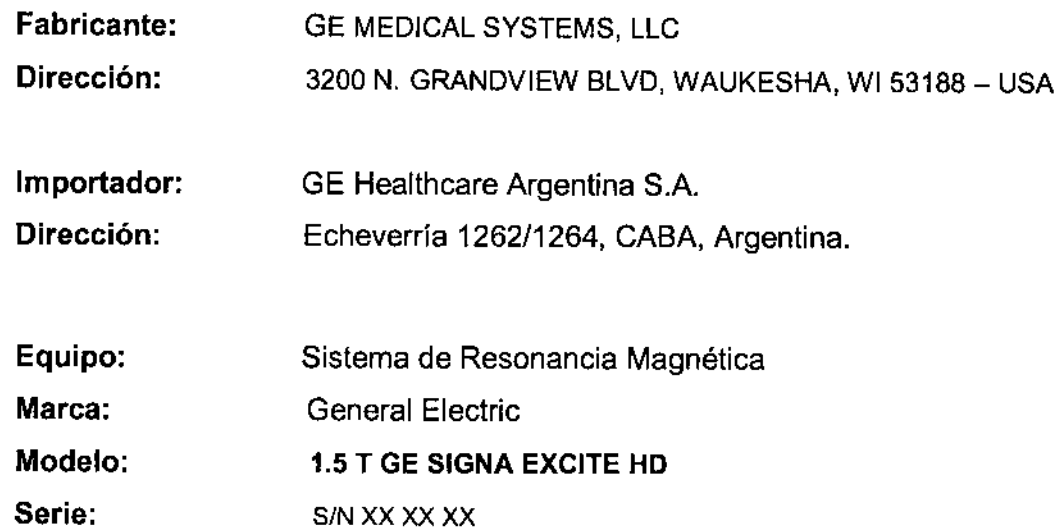

**Condición de Venta:** VENTA EXCLUSIVA A PROFES!ONALES E INSTITUCIONES SANITARIAS

Producto Autorizado por ANMAT: **Director técnico:** PM-1407-74 In9. Eduardo Fernández

١

Mariana Micucci Apoderada სივა GE H

Ing. Eduardo Domingo Fernández ardo Domingo<br>CIRECTOR TECNICO

FOLIO

сX

3.2. Las prestaciones contempladas en el ítem 3 del Anexo de la Resolución GMC

Nº 72/98 que dispone sobre los Requisitos Esenciales de Seguridad y Eficacia de los Productos Médicos y los posibles efectos secundarios no deseados;

Restricciones del uso

## Δ

PRECAUCIÓN: Las loyes federales (EE.UU.) limitan la venta, distribución y uso de este dispositivo a médicos o bojo las órdenes de éstos.

# Δ

PRECAUCIÓN: No cargar software que no sea del sistemo en la computadora del sistema.

# Λ

ADVERTENCIA: El sistemo de obtención de imágenes de RM de Signa no está disañado para afrecer información para uso estereotáctico clínico. La precisión de espacio que es posible obtener con Signa podría no ser adecuada para los procedimientos esterectócticos y puede variar dependiendo del paciente, la secuencia de pulsos utilizada y el propio sistema. Por tanto, recomendamos que las imógenes Signa no se usen para aplicaciones estereotácticas.

NOTA: El uso estereotáctico clínico se reflere a la utilización en localización para procedimientos quirúrgicos.

#### Instrucciones de uso

La segunda modificación de IEC 60601-2-33 asume que como no se conoce ningún efecto de la exposición en los campos de resonancia magnética, los limites de seguridad del trabajador son los mismos que los de los pacientes. Sin embargo, es recomendable minimizar las exposiciones de los trabaladores.

Los trabojadores con material ferromagnético no deben entrar a la sala del Imán. Los riesgos de los proyectiles ferrosos son un motivo de preocupación muy importante para la seguridad. Recuerde que algunos materiales que inicialmente son no magnéticos pueden convertirse en magnéticos cuando se ven sometidos a un campo magnético estático durante un período de tiempo. El movimiento en los campos magnéticos estáticos lespecialmente cerca de grandes gradientes de campo espaciales) puede inducir gustos metálicos para la boca, vértigo, nóuseas y posiblemente centelleos de luz Imagneto-fosfenos). Ninguno de estos efectos de movimiento se consideran preocupantes siempre que no ocasionen la calda del trabajador. Las representaciones de las campos estáticos se proporcionan en la Figura Apéndice D-1 y Figura APX E-1.

Los campos magnéticos de gradiente de variación temporal pueden provocar la estimulación nerviosa periférica si el trabajador intercepta suficiente flujo de variación temporal. La estimulación nerviasa periférica no es preocupante o menos que haga que el trabajador se lastime cuando se vea sobresaltado por el efecto. Las representaciones de los compos del gradiente de voriación temporal (B) que los pacientes pueden experimentar fuera del diámetro interior del Imán se muestra en Figura 2-1

 $\mathbf{1}$ 

ing, Eduardo Domingo Fernández COMOST SCIDEFLO

Makiana Micucci Apoderada GE Healthcare Arabiting Sith

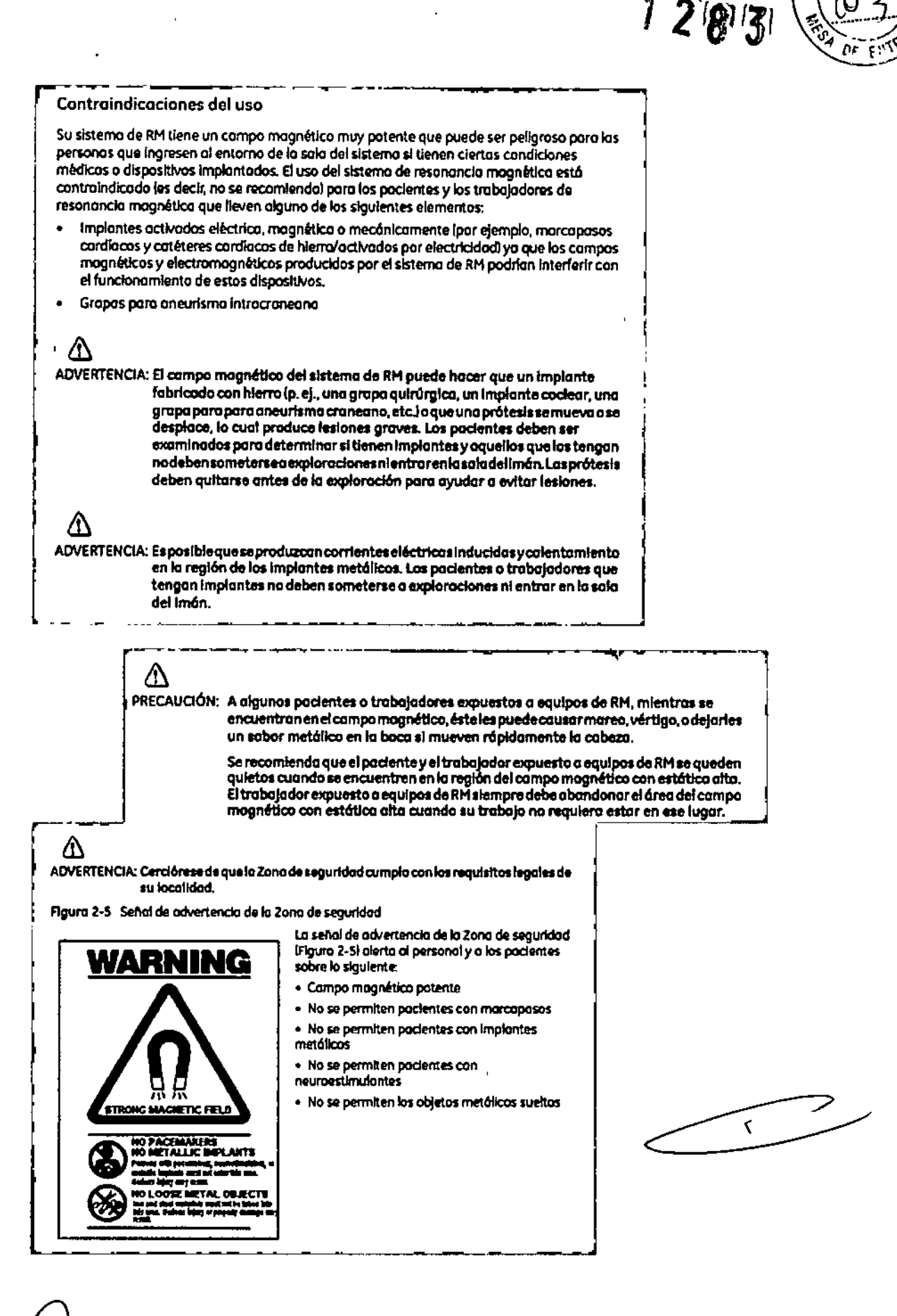

Mariana Micucci Apoderada GE HERLINGS AFE

Ing Eduardo Domingo Fernánder DRIECTOR TEGRICO

FOLIO

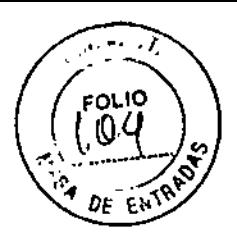

#### Objetos ferromagnéticos

Los objetos ferromagnéticos que se utilicen demosiado cerca del campo magnético estático pueden convertirse en proyectiles, los cuales podrían lesionar a alguien que esté parado entre el objeto y el imán. La fuerza de atracción entre un imán y un objeto ferromagnistico la determina la potencia del campo magnistico (campo periférico), la susceptibilidad magnético del objeto, su mosa, su distancia del imón, y su orientación hacio el compo.

En la sala del imán, utilice únicamente tanques de orágeno, sillas de ruedas, camillas rodantes, sistemas intravenosos (IV), ventiladores, etc. que no contengan hierro. Asegúrese de que quienes tengan acceso a la sola de RM sepan que sólo se pueden introducir elementos que no contengan hierro en la sala del imán. Infórmeles sobre las políticas y los procedimientos establecidos para llevar aparatos médicos y atros equipos a la sala del imán.

Ademós del peligro de los proyectiles, el compo magnético estático puede hocer que se muevan los objetos ferromagnéticos dentro del pociente (por ejemplo, grapas quinúrgicas y prótesis), con lo cual es posible que se produzcon lesiones. Los implantes octivodos eléctrica, magnética, o mecánicamente pueden dejar de funcionar correctamente debido al compo mognetico estático. Si la vida de obpien depende de tales dispositivos, es posible que se causen lesiones.

# Δ

ADVERTENCIA: La fuerza de atracción del campo magnético del sistema de RM puede hacer que los objetos de hierro se conviertan en proyectiles que pueden producir les lones graves. Publique la señal de advertencia de la zona de seguridad en la entrada de la sola del imán y mantenga todos los objetos peligrosos fuera de la sala del imán. Si se ha unido al imán algún objeto ferromagnético, póngase en contacto con el departamento de mantenimiento de GE para obtener ayuda.

# ⚠

ADVERTENCIA: Para ayudar a evitar que el paciente o el operador sufran lesiones, no introduzca tanques de adgeno que contengan hierro en la sala del imán.

# Λ

PRECAUCIÓN: Los equipos comunes de los hospitales, como los aparatos para supervisión de pacientes y conservación de la vida, pueden sufrir efectos adversos si se acercan al campo magnético, o la calidad de la imagen puede sufrir por la presencia de estos equipos.

# М

PRECAUCIÓN: Las únicas herramientas suministradas por GE que se recomiendan para el uso dentro de la Zona de seguridad son los maniquies que vienen con su sistemo.

# ⚠

⚠

ADVERTENCIA: Las descargas eléctricas entre dispositivos conductores conpuntas obordes agudosylasbobinasdeRMpuedenproducirpânicoenunpaciente, haciendo que éste se lastime a sí mismo. Para ayudar a evitar tales reacciones, evite colocar cualquier objeto metálico (por ejemplo aparatos ortopédicos para extremidades, mecanismos detracción, dispositivos estereotácticos, etc.len el imán de RM.

 $\sim$   $\sim$ 

AOVERTENCIA: El compo periférico puede producir lesiones al interferir con el funcionamiento normal de los dispositivos biomédicas.

Maliana Micucci Apoderada **THE Health**  $\mathbf{u}$  a

Ing. Eduardo Domingo Fernándri CRASSIS SCIENCE

1203

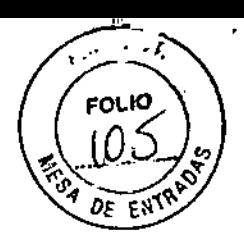

#### Inquietudes sobre los líquidos de refrigeración y el apagado

Con los sistemos superconductores de RM, otro de los Inquietudes relacionados con el campo magnético estático es el apagado de los nquldos de refrlgerad6n. Un Imbn superconductor usa líquidos de refrigeración para enfrior al máximo el conductor eléctrico que crea el campo magnético. Para crear el amblente apropiado dentro del Imán se utilizan temperaturas mínimos de - - 269°C (-452°F). El apagado, que es la evaporación repentina de todo el contenido de los líquidos de refrigeración, produce una pérdida acelerada del campo magnético est6tlco.

#### Peligros de los líquidos de refrigeración

Los líquidos de refrigeración son suministrados en recipientes grandes al vocio conocidos como recipientes ~daYar-. Pora el enfrtomlento, por lo general se utrItm el heUo RquIdo. aunque algunos procedimientos de servicio requieren también nitrógeno líquido. Los recipientes "dewor" de nitrógeno llenos pesan entre 320 y 360 kg. l400 y 500 libras), Los recipientes "dewor" poro helio pesan entre 320 y 360 kg. 1700 y 800 libros). Además de los recipientes "dewar" grandes, es posible que haya cilindros de gas de helio más pequeños.

Este gas de helio se usa para llenar el imón con los niveles de llquidos de refrigeración correctos. Deben tenerse en cuenta ciertas consideraciones especiales al manipular liquidas de refrigerod6n.

# ⁄N

&

PRECAUCIÓN: Las fugas de helio o gas de nitrógeno desplazarán al axígeno. Una concentración de oxígeno en el aire menor del 17 % al 18 % no es suficiente para la resplrad6n humana. Elltmfte de lo concentrocl6n de oxigena en el aire debe cumplir con las leyes o normas nacionales.

PRECAUCIÓN: La siguiente información define el manejo correcto de los líquidos de refrigerodón.

- Los "dewars" y los atlíndros no deben inclinarse ni calentarse, ni se deben alterar las válvulas.
- $\left| . \right|$ " Los líquidos de refrigeración se evaporan a medida que enfrían los cables del imán y el personal calificada debe reabastecerios periódicamente. La velocidad de la evaporoción debe ser monitorizada mediante una inspección del medidor do los niveles de los líquidos de refrigeración que se encuentra en el gabinete del sistema.
- Entrar en contacto con los líquidos de refrigeración a el gas puede producir congelamiento grave; es necesario tener culdodo cuando se está cerca de estas sustandos. Es esendal llevarvestimentas protectoras al hocercualquiertipade trabajo con liquidos de refrigeroción. Tales vestimentas son:
	- Guantes de seguridad
	- Guantes de trabaja

 ${\rm Heilh}$ care.  $\overline{\delta^{2}$ 37

- Pratedor paro la caro
- Bata de Iaboratorio o sobretodos (de algodón o lino)
- Zapatos de seguridad no magnéticos
- Los "dewars" deben almacenarse en un área bien ventilado. Los liquidos de refrigeroción podrían liberarse accidentalmente en forma gaseosa, con lo cual se puede producir un peligro de asfixia.
- Todos los recipientes dewary los cilindros de gas deben ser no mognéticos.
- Los cilindros de gas pueden almacenarse verticalmente y fijarse a la pared can una cadena con la tapa metálica protectora en su sitio. ISI el dilindro se cae, o si la váivula se sale, el recipiente podría actuar como un cohete; un cilindro lleno tiene suficiente potencia como paro penetrar en las parades).
- Debido a que la tapa metálico del cilindro puede ser magnética, debe quitarse siempre antes de traerio a la sala del imán,
- De ser posible, todo el personal debe permanecer fuera de la sala de exploración cuando un ingeniero de servicio capacitado esté lienando de líquido el sistema de minigaración del imán. SI los miembros del personal deben estar presentes, cercióress  $M$ a ri $\lambda$ n a  $M$ ic $u$  de que usen los guantes adecuados, protectores faciales y protectores para los ofdos

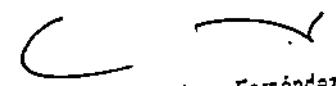

Ing. Eduardo Domingo Fernández **BIND DATES TECHNOL** 

i ا<br>|<br>|

 $\widehat{N.M.A.}$  $FOL10$ 

# Calentamiento del punto de contacto

La posición del paciente puede afector la seguridad del procedimiento de exploración. Para ayudar o evitar los quemoduras de los pocientes debido a bucles cerrados formados por: terier las manos juntas o tocando el cuerpo o por tener los musios en contacto o en el caso de que los senos de una paciente entren en contacto con la pared del tórax en un área pequeño, etc., inserte almohadillos no conductoros de al menos 5,8 mm (0,25 pulg.) de espesor entre las partes del cuerpo que se encuentren en contacto (Figura 2-11).

Fígura 2-11 Paciente preparado con cojinetes no conductores

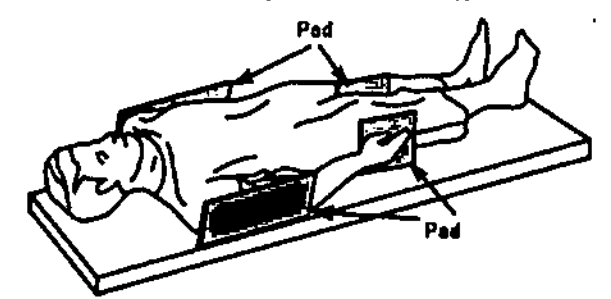

Observe las siguientes advertencias sobre el calentamiento del punto de contacto para protager a los pacientes contra calor excesivo o quemoduras relacionadas con corrientes inducidas durante los procedimientos de RM:

#### Δ ADVERTENCIA: La RF pueda producir calentamiento en los puntos de contacto situados entre el diámetro interior y el paciente o entre la bobina de RF y el paciente. causando incomodidad o quemaduras.

#### ⚠

ADVERTENCIA: La RF puede generar color localizado en los puntos de contacto situados entre partes adyacentes del cuerpo del paciente si se forma un circuito. El calor localizado puede ocasionar una sensación de cosquilleo, molestias o quamoduras. Esto puede incluir situaciones en las que las manos de un paciente están en contacto, o en el caso de una paciente femenina, cuando los senos están en contacto con el tórax. Coloque cojinetes entre las partes del cuerpo para evitar que se forman circuitos con las partes adyacentes del cuerpo.

# Λ

ADVERTENCIA: Coloquecojinetesadecuadosynoconductivosentreelpacienteyeldiámetro interior en todos los sitios en que una parte del cuerpo pueda entrar en contacto con la abertura del Imán.

# <u>ЛЛ</u>

ADVERTENCIA: Para evitar lesiones, coloque siempre almohadillas no conductoras entre lo bobina de superficie y la piel del paciente.

# ⚠

ADVERTENCIA: Para obten er imágenes del hombro, coloque siem precojines apropiados y no conductivos entre el hombro opuesto del paciente o una parte del cuerpo del paciente y el diómetro interior en todos los sitios donde una parte del cuerpo o el hombro opuesto entre en contacto con el diámetro interior.

# ⚠

lincare -Arasi

ቁ አ

ariana Apoders<sub>24</sub>

PRECAUCIÓN: La radiofrecuencia puede ocasionar un calor localizado en los puntos de contacto del paciente. Los pañales húmedos o productos para la Incontinenciatienenlasmismaspropiedadeseléctricasqueeltejidohumana. Todos los pacientes con pañales, incluídos los adultas, deben llevar pañales secos antes del inicio de la exploración. Si el paciente no se siente cómodo debido al aumento de la temperaturo, detengo la exploración.

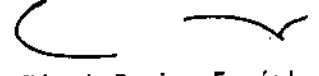

Ing. Eduardo Domingo Fernández SIREDFOR TECNICO

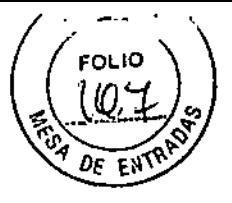

-2 8 3

ADVERTENCIA: Elmaquiliajeparaojosquecontieneastillasmetálicaspuedecausarirritación en los olos y la piel durante las exploraciones de RM. Instruya a los pocientes para que se quiten el maquillaje lavable antes del examen para evitar el riesgo de lesiones oculares. Antes de empezar la exploración, advierta a los pacientes con delineador de ojos permanente u otro tipo de tatuajo de tinta metálica sobre el riesgo de irritoción cutánea, e instrúyales para que acudan al médico si sienten malestar agudo después de un examen de RMI.

ADVERTENCIA: Lasesquirlasofragmentos metálicos puedendes viarsey/ocalentarse en un campo magnético, dañando los tejidos circundantes. Los pocientes que se crea que tienen fragmentos metálicas en los ojos deben hacerse un examen de los ojos para que se detecte y extraiga cualquier fragmento metálico que pudiera desviarse y dañar el ojo.

ADVERTENCIA: Los Joyas, Incluso el oro de 14 quilates, pueden calentarse y producir quemaduras. La RF puede calentar el metal (incluso los metales sin hierro) y producir quemoduras.

# Δ

Λ

⚠

Λ

ADVERTENCIA: Los productos medicinales en los parches transdérmicos pueden causar quemoduras en la piel subyacente.

#### Riesgos del equipo

Existen también preocupaciones generales sobre el equipo en el entorno RM. Asegúnese de conocer su equipo de RM y las instrucciones y precauciones del fabricante de los accesarios. Concretamente, debe estar consciente de los peligros relacionadas con el siguiente equipo de RM:

- Luces de olineación del láser
- Coneidones de los cables y los equipos

Tenga en cuenta también los siguientes peligros generales del equipo;

# ЛΝ

PRECAUCIÓN: Si utilizo un equipo que está dañado o con problemas, puede hacer que el paciente o el operador corran riesgos de sufrir una lesión.

# ⚠

PRECAUCIÓN: Las aplicaciones del sistema de resonancia magnética funcionan en equipos con uno a más discos duros, en los que se pueden almacenar datos clínicos de los pacientes. En algunos países, esos equipos pueden estar sujetos a reglamentaciones sobre el procesamiento de datos personales y la libre circulación de los mismos. Se recomienda evitar que personas ajenas a la atención médica tengan acceso a los archivos de los pacientes.

⚠

PRECAUCIÓN: Cualquier aplicación al paciente de dispositivos de detección y monitorización fisiológica se realizará bajo las instrucciones del personal clínica y este personal será el responsable de dicha aplicación.

⚠ PRECAUCIÓN: No deje la luz láser encendida después de colocar al paciente en la posición adecuada.

Mariana Micucci gpoderada lis Ara÷ Health

Ing. Eduardo Domingo Fornández ವಿಚಾರ್ಥವಾ ಸತ್ಯೆಚಿತ್ರ

 $1^{14}283$ 

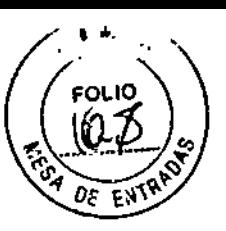

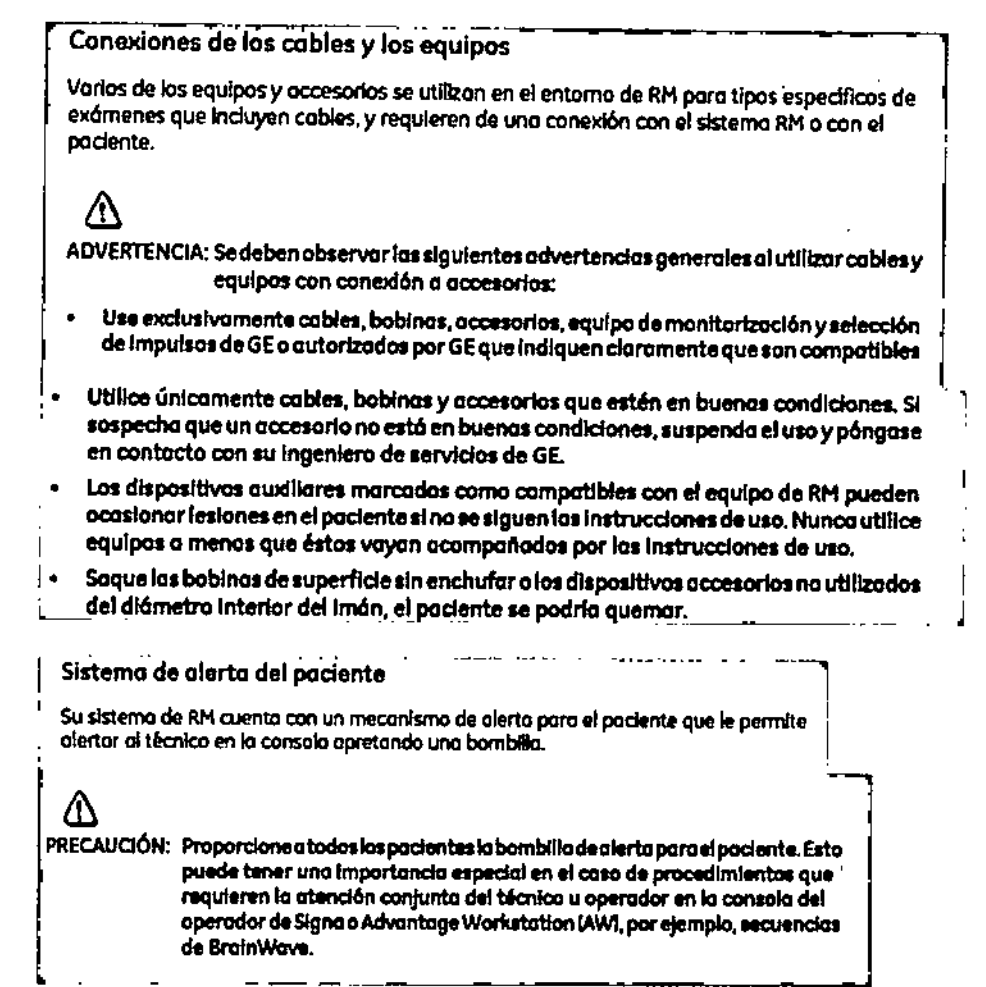

# **PRECAUCIONES:**

que el cable roce al paciente.

Mariana

Apoderana - E Health Art Anar

Las siguientes advertencias generales de seguridad se aplican a la exploración con un sistema de imágenes por resonancia magnética (IRM).

Si desea obtener más detalles, consulte las advertencias en el manual del operador de su sistema de IRM.

Los cables no deberán enredarse o cruzarse ya que pueden provocar chispas, y quemaduras en el paciente.

Canalice los cables a través del centro del túnel del imán. Coloque loscables debajo del cojín y tan lejos del paciente como sea posible. Si ubicalos cables cerca de los lados de la cavidad, aumenta la probabilidad de que un cable se caliente por las corrientes inducidas.

No permita que el cable de la bobina toque al paciente ya que puede provocarle quemaduras. Use un material resistente al calor o una almohadilla para evitar

Ing. Eduardo Domingo Fornández כפו לבדי הסוכפה,מ

⁄N **Canalice los cables hacia el puerto de conexión de la forma más directa (sin vueltas o espirales) y evite doblar el cable 180 grados.**

 $\overline{\mathcal{B}}$  . Inspeccione visualmente la cubierta aislante del cable, el liberador de tensión y **las cajas de conexión antes de cada uso. Si la cubierta de aislamiento está rota o si el cable está dañado, interrumpa de inmediato el uso del dispositivo.**

 $\langle \cdot \rangle$  . Los pacientes que tengan un metal ferromagnético no pueden someterse a la **exploración ya que el campo magnético puede interactuar con las grapas quirúrgicas u otros materiales ferromagnéticos.**

& **. Las personas con marcapasos <sup>u</sup> otros dispositivos electrónicos implantados no deben entrar a la zona del campo magnético delimitada por el fabricante del sistema de** IRM.

**Es arriesgado realizar exploraciones en pacientes con fiebre o con descompensación cardiaca .**

Debe retirarse de la cara el maquillaje antes de la exploración, ya que puede **contener partículas metálicas que podrían provocar irritación de la piel y los ojos. Los delineadores permanentes tatuados en los párpados pueden causar irritación ocular debido a la presencia de partículas ferromagnéticas.**

&. **Los pacientes que trabajen en ambientes en donde exista el riesgo de incrustación de fragmentos metálicos en los ojos, o cerca de ellos, deben examinarse cuidadosamente antes de someterse a un examen por IRM.**

IAI<>@I . **. Evite que los cables se enreden y entren en contacto con el paciente. El contacto puede provocar quemaduras en el paciente .**

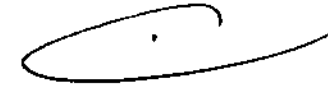

I

 $\sqrt{10.4}$ 

FOLK

Ø

∭を<sub>わし</sub>

**. Asegúrese de que el paciente está en una posición cómoda.**

**. Vigile al paciente periódicamente. Detenga de inmediato la exploración si el** paciente informa que siente calor, ardor u hormigueo.

.~"~ 1'JI\cucC\ ~l-\.r\~,iO¡;d,\*"~,,,-----, ~c*\\~'C\\~,~~,~~,* lJ:v . n¥

m<br>Jardo Domingo Fernández<br>Tam Tari 100

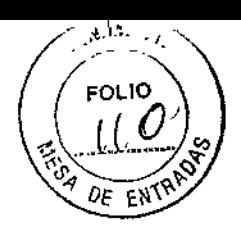

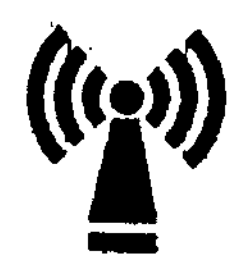

Este equipo puede provocar interferencias (lo que puede ser determinado encendiendo y apagando el equipo), el usuario (o el personal cualificado) debe intentar corregir el problema implementando una o más de las siguientes medidas:

• reoriente o coloque en otro sitio el instrumento o instrumentos afectados;

• aumente la separación entre el equipo y el instrumento afectado;

• conecte el equipo a una fuente de energía diferente de la del instrumento afectado o

• realice una consulta en el lugar de compra o al representante de servicio con el fin de obtener más sugerencias.

No utilice instrumentos que transmitan señales de RF (teléfonos celulares, transmisores o productos controlados por radio) en las proximidades de este equipo ya que podrían provocar un rendimiento distinto al que indican las especificaciones publicadas. Mantenga el suministro de energia de este tipo de instrumentos desconectado cuando esté cerca de este equipo.

El personal médico a cargo del equipo debe instruir a los técnicos, pacientes y otras personas que puedan estar cerca de él para que cumplan totalmente con los requisitos arriba mencionados.

PRECAUCiÓN: Es responsabilidad del usuario llamar o ponerse en contacto con las autoridades locales para informarse acerca de cómo deshacerse del sistema de resonancia magnética y sus componentes al finalizar su vida útil

3.3. Cuando un producto médico deba instalarse con otros productos médicos o conectarse a los mismos para funcionar con arreglo a su finalidad prevista, debe ser provista de información suficiente sobre sus características para identificar los productos médicos que deberán utilizarse a fin de tener una combinación segura;

Mariana Micucc Bna "<br>Apoderada Componentés de un equipo de RM os componentes fundamentales son:

 $\mathbf{A}$ 

ing Eduardo Domingo Femancez<br>Ing Eduardo Domingo Femancez

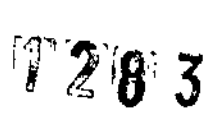

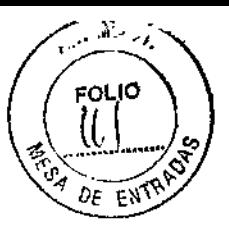

Imán creador del campo electromagnético. Este es el componente básico de un sistema de imágenes por resonancia magnética. La consideración primaria en lo que respecta a la calidad del imán es la homogeneidad o uniformidad de su campo magnético.

. Sistema de radiofrecuencia. El sistema transmisor de RF es responsable de la generación y transmisión, por medio de una bobina transmisora (antena), de la energía de radiofrecuencia utilizada para excitar los protones .

. Sistema de adquisición de datos. Es el encargado de medir las señales provenientes de Jos protones y digitalizarlas para su procesamiento posterior. Todos los sistemas de resonancia magnética utilizan una bobina receptora para detectar los voltajes inducidos por los protones luego del pulso de RF. Para estudios de grandes volúmenes de tejido (como en imágenes del cuerpo o la cabeza), la bobina transmisora normalmente sirve también como receptora .

. Ordenador para analizar las ondas y representar la imagen. Además permite controlar todas las funciones del scanner. Se pueden seleccionar o modificar parámetros, visualizar o guardar las imágenes de los pacientes en distintos medios, y realizar procesos posteriores sobre las imágenes (como zoom en regiones de interés).

. Equipo de impresión para imprimir la placa. Además de afectar la carga positiva de los protones, el electromagnetismo también genera una gran cantidad de calor, por lo que estos equipos cuentan con potentes sistemas

#### El imán

El centro del sistema de RM es un imán superconductor que genera el campo magnético estático necesario para la polarización de los núcleos del cuerpo.

El imán está compuesto de:

• Bobinas principales, normalmente fabricadas con alambre de niobio-titanio (NbTi) incrustadas en una matriz de cobre que produce el campo magnético estático;

• líquidos de refrigeración utilizados para enfriar las bobinas magnéticas;

• Bobinas de ajuste para compensar la falta de homogeneidad en el campo magnético principal;

durante la obtención de imágenes; • Bobinas de gradiente utilizadas para producir los campos magnéticos de gradiente

Apartist Oderaya FE Health

Ing. Eduardo Domingo Fernández RING DOMINIONICO

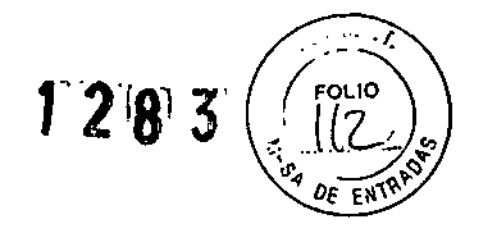

#### Bobinas de gradiente

Las bobinas de gradiente son tres conjuntos de bobinas de alambre enroscadas alrededor de un cilindro de fibra de vidrio dentro del alojamiento del imán. La corriente eléctrica pasa a través de estas bobinas y se activa y desactiva muy rápidamente, lo que produce una expansión y contracción de las bobinas. Dicha expansión y contracción provoca sonidos durante las exploraciones que se asemejan a ligeros golpes.

Los sistemas de IRM usan tres bobinas de gradiente. Cada bobina cubre un plano diferente (los planos XV, YZ o XZ) a medida que se activa y desactiva en puntos diferentes de la secuencia de pulsos. El plano de exploración y la secuencia de pulsos seleccionados determinan qué gradiente funciona como gradiente selectivo de corte,

gradiente de codificación de fase y gradiente de codificación de frecuencia. El sistema realiza este cálculo automáticamente.

Los gradientes son imanes resistivos y se refrigeran con agua mediante el enfriador de gradiente ubicado en la sala de la computadora.

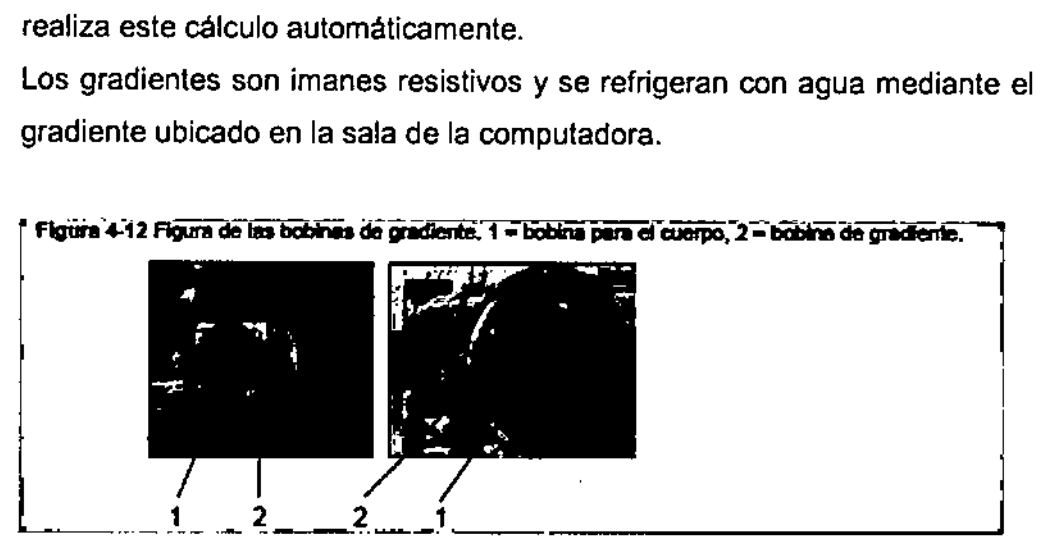

• Bobinas de RF utilizadas para producir el campo de RF durante la obtención de imágenes.

#### Bobinas de ajuste

Las bobinas de ajuste se emplean para compensar la falta de homogeneidad y las imperfecciones del campo magnético principal provocadas por factores ambientales que. no se pueden controlar ni eliminar.

Las bobinas de ajuste del sistema Signa están fabricadas con niobio-titanio (NbTi). Estas bobinas pueden ser superconductoras o resistivas. Cuando la corriente se desplaza por las bobinas de ajuste, crea campos magnéticos que alteran el campo magnético principal y así compensa la falta de homogeneidad.

# Sala de la consola

**Micucc** Mariana I Micure usting Micuce

 $\lt$  $\begin{array}{c} \begin{array}{c} \begin{array}{c} \hline \end{array} \\ \hline \end{array} \end{array}$ 

Ing. Eduardo, Domingo, Fernándsz

!J /-;::1"::: ;¥'-"

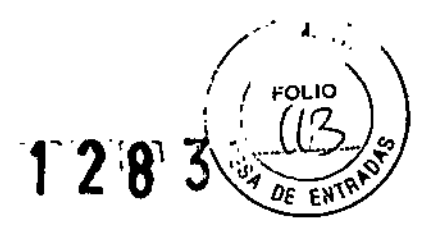

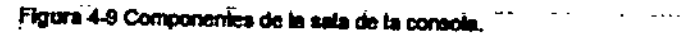

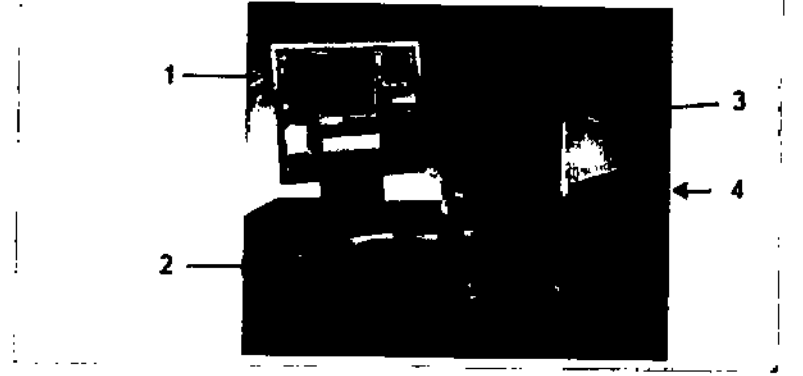

Tabla 4-5 Sala de la consola." ł

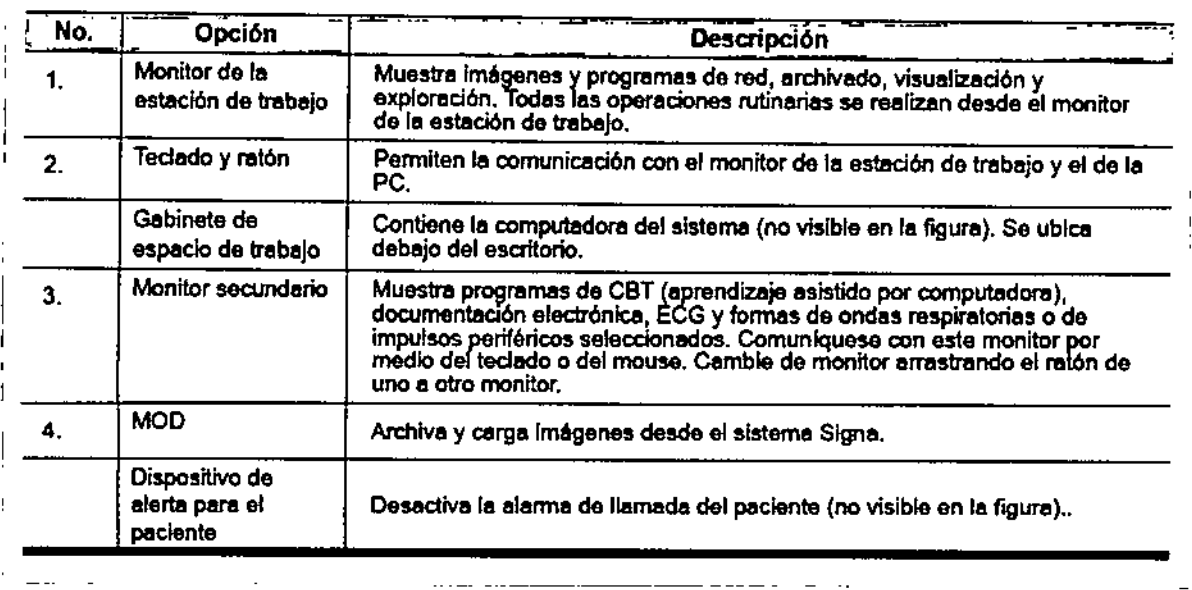

3.4. Todas las informaciones que permitan comprobar si el producto médico está bien instalado y pueda funcionar correctamente y con plena seguridad, así como los datos relativos a la naturaleza y frecuencia de las operaciones de mantenimiento y calibrado que haya efectuar que para garantizar permanentemente el buen funcionamiento y la seguridad de los productos médicos;

#### Procedimiento de encendido del sistema

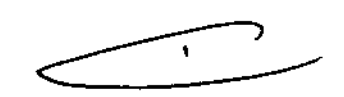

Realice estos pasos para activar el sistema de IRM.

1. Pulse el botón On/Off (Encendido/apagado) para encender el computador. Cuando el ordenador está encendido, la luz indicadora está iluminada.

2. En el campo Username (Nombre de usuario), escriba sdc.

3. En el campo Password (Contraseña), introduzca adw2.0.

Mariana Micucci Apoderada CE Healthcate Areening Hith

ing Eduardo Domingo Fernández inger trefyl do

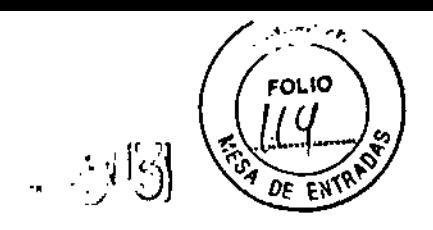

•

Si cambia de opinión y decide apagar el sistema en este momento, haga e1ie en *System (Sistema)* > *Ha!t (Detener)* en la ventana de Inicio de sesión. Espere a que lodos los mensajes desaparezcan de la pantalla y a que el escritorio Worklist Manager (Administrador de lista de trabajo) esté completo antes de hacer clic en cualquier escritorio.

4. Seleccione *Lagon* (Inicio de sesiÓn) en el menú Operalion (Operación) de la pantalla de Inicio de sesIÓn.

5. Seleccione su nombre en el menú Username (Nombre de usuario), introduzca su contraseña y haga clic en OK (Aceptar). Utilice Emergency logon (Inicio de sesión de emergencia) únicamente si no tiene un perfil de usuario configurado en el sistema.

Después de un periodo de Inactividad, el sistema lo desconecta automáticamente. Cuando usted u otro usuario vuelven a iniciar sesión. el sistema regresa a su último estado conocido.

Para cerrar la sesión manualmente, haga clic en la flecha del Icono Tools (Herramientas) y seleccione *Lock Screen* (Bloquear pantalla) en el menú.

Si el gabinete de penetración se ha apagado, espere 20 minutos antes de comenzar la exploración una vez que se restablezca la alimentación. Si espera 20 minutos a que el sistema electrónico se caliente, logrará un rendimiento del sistema y una calidad de Imagen óptimos.

#### Mantenimiento del sistema

El mantenimiento de un entomo controlado requiere tombién de controles de montenimiento de rutina preventivos a cargo del Ingeniero de servicio y el personal del sitio. Una planificación meticulosa y el mantenimiento diligente de una instolación de IRM pueden brindar un entorno seguro tonto para los pacientes como para los empleados. Su sistemo necesito servido a Intervalos específicos durante los cuales un ingeniero de servicio colificodo debe realizar muchos controles de mantenimiento. Hay varios controles que usted puede hacer. Tenga en cuenta cuálies el mantenimiento necesario y quiénes son los personas responsables para completar cada requisito de mantenimienta.

GE pone a su disposición, si así lo solicita, documentos tales como diagramas de circuito y listas de componentes para ayudar al personal técnico en la reporación del equipo dOSlflcodo por GE corno reparable.

ADVERTENCIA: Peligro de descorga eléctrica. Piezas en las cuales el usuario no debe realizar tareas de mantenimiento ni reparación. Envielas al personal de servicio técnico calificodo.

#### IUmpleza general

&

 $\overline{\phantom{\rule{0pt}{1.9pt}}}$ La limpleza debe realizarla personal del centra (por ejempla, técnicos o personal de ; Impleza) a menos que se indíque algo distinto en los siguientes programas de ;<br>mantenimiento.

, Conselos prócticos de limpleza:

- $\cdot$  Poro limpiar la mayoría de los accesorios, na use nada que sea más fuerte que el
- alcohol o una solución de detergente suave y agua.
- Use peróxido de hidrógeno poro eliminar las manchas de sanara.

Los esponjas de celdas obiertas están cublertas con Renza para proporcionar mejor durabilidad y conflabilidad. Olcha lienzo permite la desinfección con una solución de sólo 5.25 % de hipodorito de sodio diluido en una proporción de entre 1:10 y 1:100 con ogua, y 10 % de blanqueador. El uso de cualquier atro producto puede desteñir la tela.

Mariana Micucci —<br>Apoderada

 $\overline{\phantom{a}}$ 

1&

PRECAUCIÓN: Para evitar la posibilidad de daños a los equipos, no use soluciones que contengonominas, óicalis fuertes, éstares, yoda, hidrocarburos aromáticos o clorados, o cetonas. No use las autoclaves ni las lavadoras o secadoras Industriales que se encuentran en la mayoría de los hospitales o servicios de<br>Iavandería profesionales.  $\frac{N^{1/2}}{A}$  a poderada.

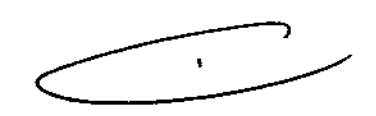

Ing. Eduardo Domingo Fernández **BUSED DOWNTON, 100** 

間辺な る

#### Sistema del extractor

Elextractor. respiradero *y* slstemo de conductos de lo hobltod6n dellm6n (protegido contra frecuencla radial), tienen el fin de evacuar de la habitación del imán el gas refrigerante a la rapidez especificada del producto Signa. Con el tiempo, el sistema del extractor se puede bloquear con pelusa. cabellos. *'1* otras partlaJlos aer6genas. Es Importante por razones de segurldod del personol quese mantenga IImplo el sistema del extractor lresplradero. ventilador de escape, conductos, etc.! poro asegurar que el sistema del extractor funciona correctamente y evocúa el gas de refrigeración hado el exterior.

En el caso improbable de un apagado del Imán o pérdida de gas refrigerante, es importante que este sistema de extracción funcione a un nivel o por encimo del nivel de extracción de aire espedflcado para elrtraer el gas refrigerante de lo salo del lm6n. Elertroctor *y* lo entrada de aire de la sola del imán deben tener un tamaño mínimo para 1200 CFM (34 m<sup>3</sup>/minutoly un mínimo de 12 intercambios de aire por hora. La tasa de corriente de aire e intercambios de aire mlnlmo para sistemas m6vIIes, transportables, *y* reubicables es distinta que la de los sítios fijos y varía según el tipo de sítio. Cualquier bloquea u obstrucción podría impedir que el sistema del extractor proporcione la corriente de aire necesaria. Si el sistema de extracción fallo y no funciono al nivel o por encima del nivel de la especlflcocl6n de arribo. podrto ocurrir uno ocumulocl6n de niveles peligrosos de helio o nitrógeno dentro de la salo de evaluación de RF.

Es importante que este sistema de extracción se limpie con frecuencia como parte de la limpleza normal de la sala. Una Inspección, limpieza y control frecuente del sistema de extrocción por el diente (respiradero, extroctor, conductos, etc.) es necesario para asegurar que todo el equipo Ylos componentes del sistema estén siempre en buenos condiciones de funcionamiento y su rendimiento cumplo con los especificaciones. Se recomiendo limplor el sistema de extractor e inspeccionarlo una vez por año poro cerciororse de que se cumple con la velocidad de corriente de alre específicado y así asegurar un funcionomiento adecuado.

#### Servicios de mantenimiento

En este anexo se incluyen los programas de manten<del>imi</del>ento y servicio (PMI, los cuales representon las recomendociones del fabricante. Es posible que por requisitos especificos del diente y/o el entomo de sus instaladones sea necesario tener intervalos más o menos frecuentes entre los servicios de mantenimiento. Se puede llegar o un acuerdo poro realizar los labores de mantenimiento con menos frecuencia que lo recomendado en este documento, teniendo en cuento lo posibilidad de que se produzca una reducción en el rendimiento del sistema.

Los programos de mantenimiento y servicio del Programas de manten<del>imiento</del> y servicio en<br>el Apéndice 8 muestron una lista de todos los procedimientos de montenimiento y servicio y la frecuencia con las que deben ser reolizados por personal de servicio calificado. Existen distintos programos de mantenimiento poro codo tipo de slstamo:

- Programa de mantenimiento de 0.7T
- Programa de mantenimiento del 1.5T
- Programa de montenlmlento de13.OT

Mariana Micucci

ana ivite<br>Apoderada Apoderada ....

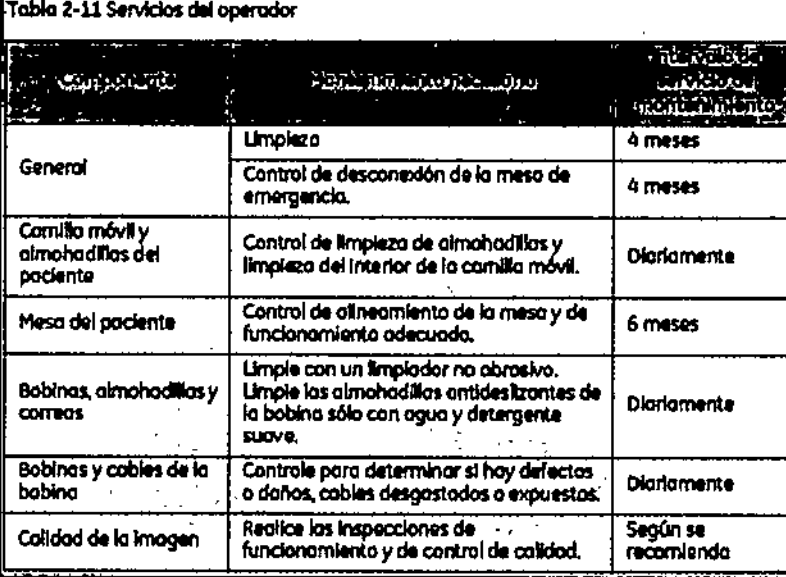

Usted deberó realizar los sorvicios de montenimiento que figuran en la Toblo 2-11.

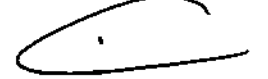

Eduardo Domingo Fernández<br>Eduardo Domingo Fernández **Bigo Daiminaliso** 

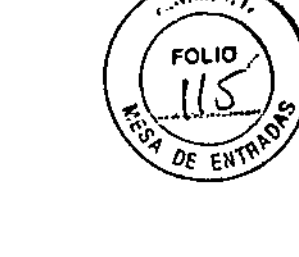

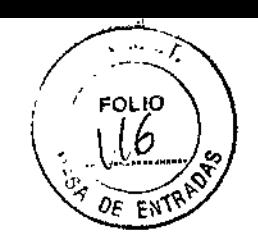

T 26 3

#### **Sistema de alerta del paciente**

El sistema de llamada del paciente o alerta del paciente permite que éste pueda indicar que necesita asistencia durante una exploración. Si el paciente aprieta la bola de goma que se encuentra en el extremo del sistema de alerta, se escucha un sonido intenso en la sala de control. Este sonido puede cambiarse para convertirlo en sonido de varios pulsos o constante. Un interruptor de dos posiciones situado en la caja de control selecciona el tipo de sonido. La caja de control normalmente se encuentra en la consola del operador o montada en la pared más cercana al escritorio.

**Figura 4-6** Sistema de alerta del paciente. 1 = perilla, 2 = caja de control.

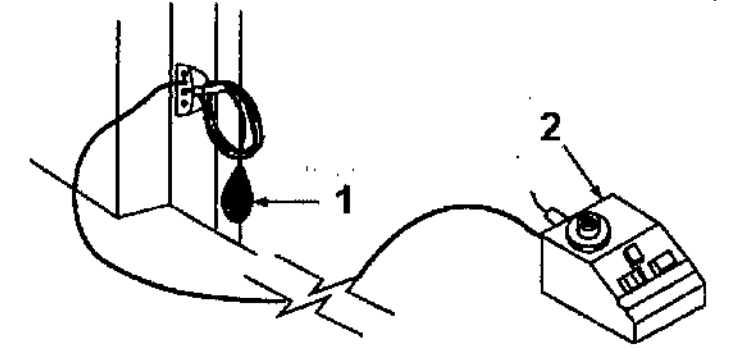

#### **Informes de incidentes**

~~••riana *"C~* ,.~?ÓArad~. D."''' r~ ,. -••J'''' :'1 ".

• Los usuarios deben comunicarse con GE Medical Systems inmediatamente para informar de incidentes y/o lesiones en un paciente, operador o empleado de mantenimiento que hayan ocurrido como resultado del funcionamiento del electroimán.

• Si ocurre un accidente a causa del funcionamiento del electroimán, no utilice el equipo hasta que se haya realizado una investigación autorizada

## 2-1 Colocación del electroimán

Antes de utilizar el electroimán, retire cualquier otro electroimán o accesorio que no vaya a ser usado. El contacto con el electroimán puede provocar quemaduras al paciente.

 $\Delta$  .  $_{\scriptscriptstyle \rm E}$ electroimán debe colocarse de manera que su cable quede orientado a lo largo del centro de la cavidad del imán, directamente hacia el puerto de conexión del escáner. Si se mantiene esta orientación (en alineación con el campo magnético estático) se asegura el funcionamiento adecuado. Aunque el electroimán funcionará a su máximo rendimiento cuando está colocado en el isocentro del imán, también se logra una excelente calidad Ing. Eduardo Domingo Fernández cuando se coloca a la derecha o izquierda del isocentro.

 $\epsilon$ 

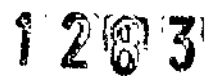

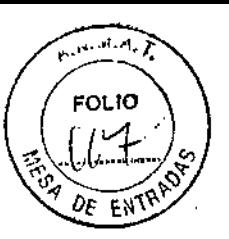

 $\hat{\mathbb{A}}$ Coloque una sábana limpia de algodón sobre el electroimán y la almohadilla amortiguadora de manera que la piel del paciente no entre en contacto con el electroimán o la almohadilla amortiguadora.

# Colocación del paciente

• Coloque el paciente ya sea con la cabeza hacia adelante en la posición de "nadador" o con los pies por delante con la región anatómica de interés del lado del paciente. Cuando se usa la orientación con los pies por delante, reubique al paciente a la izquierda o a la derecha para poder colocar el electroimán en el centro del imán o lo más cerca que sea posible. Determine la región anatómica de interés mediante palpación y use las ventanas visoras y la línea guía para centrar el electroimán y ubicarlo con exactitud, centre el electroimán en la ubicación adecuada.

Proporcione al paciente tapones para los oídos después de darle todas las instrucciones.

1. Asegúrese de que el paciente esté "listo para el imán", haya completado la hoja de evaluación y se haya despojado de todos los objetos de metal.

2. Lleve al paciente a la mesa en una silla de ruedas o camilla rodante que no esté fabricada con hierro, o caminando

& ADVERTENCIA: No lleve equipo convencional para soporte vital <sup>a</sup> la sala del imán porque puede contener piezas metálicas y puede fallar, o causar lesiones al paciente o daño al equipo

Seguridad eléctrica y mecánica

3.5. La información útil para evitar ciertos riesgos relacionados con la implantación del producto médico;

## Uso dentro del entrono del paciente

Todos los componentes del sistema están diseñados para su uso apropiado dentro del entorno del paciente, y adicionalmente cumplen con las relevantes normas (UL 2601, lEC 60601-1).

Mariana Micucci Apoderada Healthcare Atgenting Sign

 $\subset \rightharpoondown$ Ing Eduardo Domingo Fernández D:RECTOR\_TEGNICO

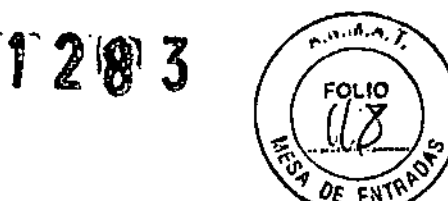

3.6. La información relativa a los riesgos de interferencia recíproca relacionados con la presencia del producto médico en investigaciones o tratamientos específicos;

#### **NO APLICA**

3.7. Las instrucciones necesarias en caso de rotura del envase protector de la esterilidad y si corresponde la indicación de los métodos adecuados de reesterilización:

#### **NO APLICA**

3.8. Si un producto médico está destinado a reutilizarse, los datos sobre los procedimientos apropiados para la reutilización, incluida la limpieza, desinfección, el acondicionamiento y, en su caso, el método de esterilización si el producto debe ser reesterilizado, así como cualquier limitación respecto al número posible de reutilizaciones.

#### **NO APLICA**

En caso de que los productos médicos deban ser esterilizados antes de su uso, las instrucciones de limpieza y esterilización deberán estar formuladas de modo que si se siguen correctamente, el producto siga cumpliendo los requisitos previstos en la Sección I (Requisitos Generales) del Anexo de la Resolución GMC Nº 72/98 que dispone sobre los Requisitos Esenciales de Seguridad y Eficacia de los productos médicos;

#### **NO APLICA**

**े**ट महत्रक्ष

3.9. Información sobre cualquier tratamiento o procedimiento adicional que deba realizarse antes de utilizar el producto médico (por ejemplo, esterilización, montaje final, entre otros);

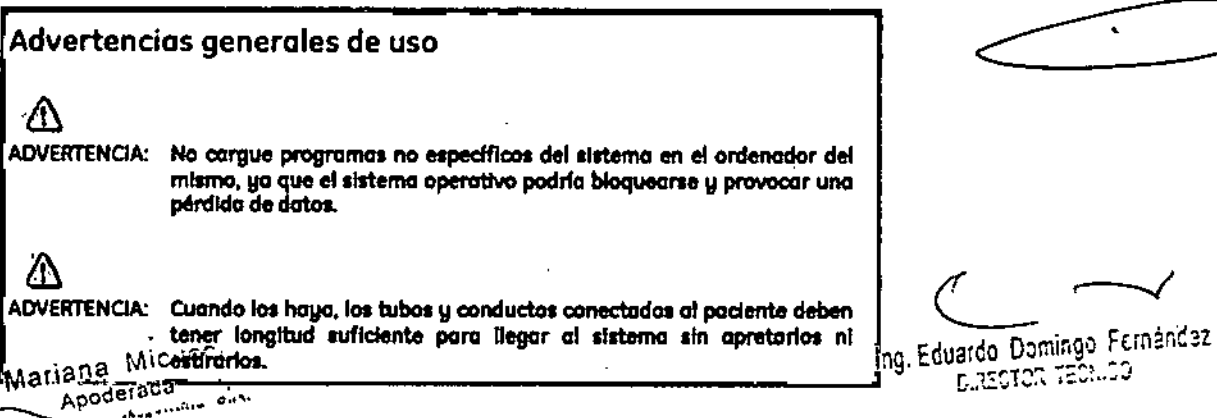

# 

.

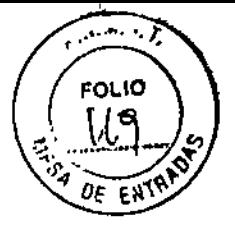

ADVERTENCIA: Es necesario utilizar soportes y un sistema de frenado adecuados cuando un niño deba estar de pie sobre la mesa para un examen. & ADVERTENCIA: Compruebe el estado del colimador antes de utilizar este equipo para evitar que se calga. & ADVERTENCIA: Para evitar que el paciente se lesione al subir o bajar de la mesa flotante, suba el tubo de rayos X y desplace el soporte del tubo a un lateral,  $\Lambda$ CUIDADO: Comprueba si existen obstáculos antes de mover el equipo; no lo dirija hacia objetos fijos. AN. CUIDADO; Tenga cuidado de no tropezar con el cable extendido del detector.

& .<br>ADVERTENCIA: Cuando la mesa no recibe corriente eléctrica, el tablero se puede mover libremente. Para evitar lesiones, supervise el movimiento del tablero.

3.10. Cuando un producto médico emita radiaciones con fines médicos, la información relativa a la naturaleza, tipo, Intensidad y distribución de dicha radiación debe ser descripta;

Los campos magnéticos se miden en unidades conocidas como *Tesla.* Un Tesla equivale a 10.000 Gauss. El valor del campo magnético de la Tierra es de 0,3-0,7 Gauss Los materiales con propiedades magnéticas tienden a alinear sus momentos magnéticos en la dirección de las lineas de campo magnético externo aplicado .. Cuanto mayor es el campo magnético, mayor calidad de imágenes se obtiene y menor el tiempo que se requiere para adquirirlas. Este equipo es de 1.5 tesla.

Las instrucciones de utilización deberán incluir además información que permita al personal médico informar al paciente sobre las contraindicaciones y las precauciones que deban tomarse. Esta información hará referencia particularmente a:

Mariana Micucci Apoderada Anariano derada sua Ela

Δ.

Ing. Eduardo Domingo Fernández CONDET MODELS

מו ור

3.11. Las precauciones que deban adoptarse en caso de cambios del funcionamiento del producto médico;

• SUministro eléctrico del gradiente • Unidad de la sala dellm6n • Subslstemo de soporte de lo mesa y el pocIente Emergency Stop (Parada de emergencia) IElbotón de Interrupción de emergenda (Figura 2.161 que estó ubicado en el tedado yen los lados izquierdo y derecho del gabinete del imán. Esta función interrumpe la electricidad =~~~~~ ~;;: ~ del equipo ubicado en la sala del imán que pudiera presentar un riesgo paro el paciente en luna sltuadón de emargendo. Puede pulsar el botón de parada de emergencia para detener una exploración en caso de runa emergenclo del paciente. Paro recuperarse r6pldomente de una parado de emergendo. puede pulsar el botbn Reset fRelntclarl. No debe temerle a pulsar el bot6n de parada de emergencia porque es posible que apague el sistema durante un período largo. Esto no se requiere para apagar el refrigerodor del imán. 1 Figura 2-16 Botón de Interrupción de emergencia Elbotón de parada de emergenda Inhabilita los siguientes sistemas: .RF I, ;<br>,  $\Delta$ ADVERTENCIA: La parada de emergencia no elimino el campo magnético, ni apaga los gabinetes de las computadoras, ni la consola del operador ni la cámora - --\_.\_--- -- --- ------~~---~

#### Apagado de emergencia

El botón de apagado de emergencia (Figuro 2-17) se encuentra en la pared contigua al equipo de computación y junto a las puertas de la sala del imán de RM. Interrumpe POR COMPLETO el suministro eléctrico de TODOS los componentes del sistema, incluidas los fuentes de potendo de los dispositivos de sumlnlstro Ininterrumpido de potencia fUPS.siglos en Inglésl

Elbotón de apagado de emergenda no sólo Interrumpe una exploracl6n en coso de una emergenclo del paciente. sino tambIén en coso de una follo grave del equIpo o peligros toles como fuego o agua cerco del equIpo de resonancia magnética. Elsistema entera de . RM debe ser apagado IOFF) excepto el campo magnético estático y lo unidad de apagado del imán para desactivar el campo magnético.

,

Mariana Apoderada ne Healthcare Ares

Ing. Eduardo Domingo Fernández C:RECTOR TECHICO

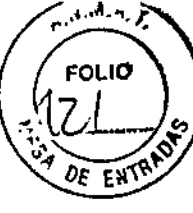

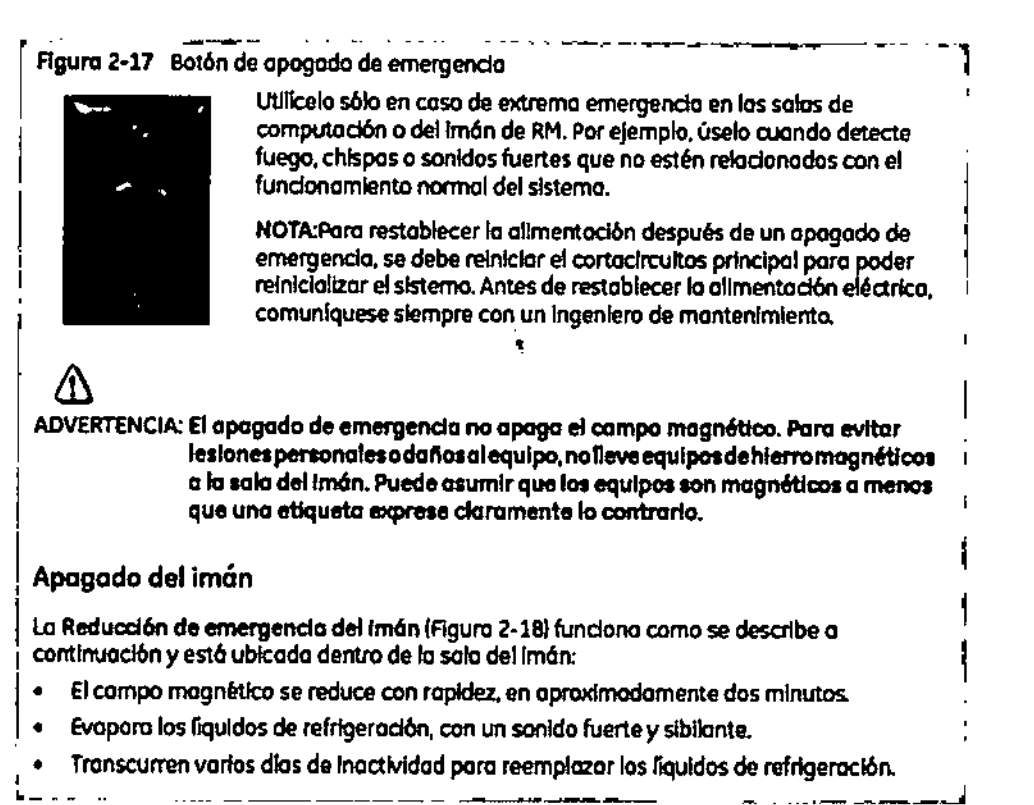

Flaura 2-18 Unidad de reducción del Imán

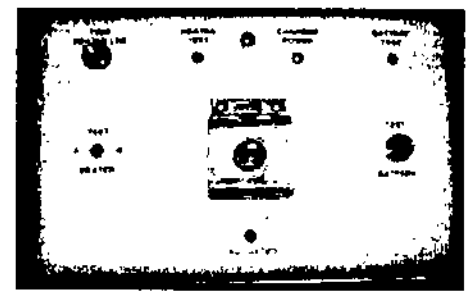

Λ

AOVERTENCIA: El apagado del imán sólo debe utilizarse para liberar a algulen que esté aprisionado en el imán o para quitar un objeto de hierro magnético de gran tamaño capturado por el campo magnético cuando las lesiones personales son inminentes. Un ingeniero de servicio de GE debe realizar una reducción controlada del imán en situaciones que no sean de emergencia.

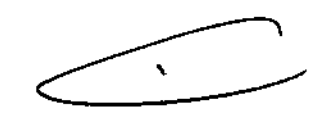

3.12. Las precauciones que deban adoptarse en lo que respecta a la exposición, en condiciones ambientales razonablemente previsibles, a campos magnéticos, a influencias eléctricas externas, a descargas electrostáticas, a la presión o a variaciones de presión, a la aceleración a fuentes térmicas de ignición, entre

otras: **Micncci** Mariana<sup>1</sup> Apoderada "E Healthcare Argentius was

Ing. Eduardo Domingo Fernández 

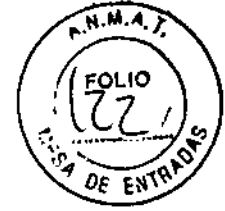

ADVERTENCIA: Debe limitarse el nivel de sonido en la consola del operador para que cumpla con la normativa local.

ADVERTENCIA: Todos los pacientes, incluido el trabajador expuesto a equipos de RM, están obligados a utilizar protección auditiva en la sala de exploración durante la exploración para evitar que se produzcan problemas auditivos. Los niveles acústicos pueden superar los 99 dBA. Para reducir el nivel de ruido por debajo delos 99 dBA, el paciente debeusar protección auditiva con una clasificación de reducción de ruido (NRR) de 29 dB o más. El nivel de la presión del sonido RMS ponderado en A se mide tal y como la indican las secciones 26e y 26g de IEC 60601-2-33: 2002.

Etapas rápidas: Elimine los riesgos por imanes - Proteja las zonas de seguridad y de exclusión

- $\mathbf{I}$ Mantenga cerradas los puertos del entorno de cubrimiento de la RM y de la sala del imón.
- 2. Limite y vigile el acceso al entorno de la RM y a la sala del imón.
- 3. Supervise a toda el personal sín capacitación en RM cuando trabajen en la sala de exploración.
- Mantenga en un lugar prominente las señales de las zonas de seguridad y de Portugally para que todos las personas y los podentes sepan de los riesgos<br>relacionados con el sistema de RM.
- 5. Compruebe todos los elementos ferromagnéticos antes de llevarios a la sola del imán.
- 6. Retire todos los elementos de hierro de los áreas odyacentes a la sola del imán.
- 7. Peque etiquetas en los elementos de hierro que permanecen en los instalaciones para.<br>que todo el personal sepa que dicho elemento no debe llevarse a la sola del imán.
- 8. Revise los bolsillos antes de entrar en la sala del imán.
- 9. Mantenga la puerta de la sala del imán a la vista en todo momento.
- 10. No le dé la espaida al paciente ni a nodie en la sola del Imán.

3.13. Información suficiente sobre el medicamento o los medicamentos que el producto médico de que trate esté destinado a administrar, incluida cualquier restricción en la elección de sustancias que se puedan suministrar:

#### **NO APLICA**

3.14. Las precauciones que deban adoptarse si un producto médico presenta un riesgo no habitual específico asociado a su eliminación;

## Reciclaje:

Λ

Δ

Maquinas o accesorios al término de su vida útil:

La eliminación de maquinas y accesorios debe estar de acuerdo con las regulaciones nacionales para el procesamiento de desperdicios.

Mariana Micacci Apoderada

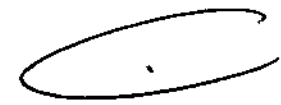

Ing, Eduardo Domingo Fernández **CHASTOR TECHICO** 

 $2 \,$   $\,$  3 $\,$  $\overline{50.10}$ roura<br>23  $\rho_F$  $\overline{F}$ NT

Todos los materiales y componentes que pongan en riesgo el medio ambiente deben ser removidos al término de la vida útil de las maquinas y accesorios (ejemplos: baterías celulares secas o mojadas, aceite transformador, etc.).

Por favor consulte a su representante local de GE Sistemas Médicos antes de desechar estos productos.

## Materiales de empaque:

Los materiales utilizados para empacar nuestros equipos son reciclables. Deben ser recolectados y procesados de acuerdo con los reglamentos en vigor en el país donde las maquinas o accesorios son desempacados.

3.15. Los medicamentos incluidos en el producto médico como parte integrante del mismo, conforme al ítem 7.3. del Anexo de la Resolución GMC N° 72/98 que dispone sobre los Requisitos Esenciales de Seguridad y Eficacia de los productos médicos;

# NO APLICA

3.16. El grado de precisión atribuido a los productos médicos de medición.

NO APLICA

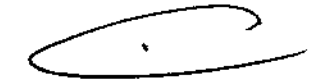

÷

÷

Ing. Eduardo Domingo Fernández. DIRECTOR TECHNOD

Mariana Micucci Apoderada  $25$  Healthcare Arections  $32$ 

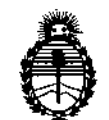

Ministerio de Salud Secretaría de Políticas, Regulación e Institutos A.N.M.A.T.

#### **ANEXO III**

#### **CERTIFICADO**

#### Expediente NO: 1-47-14068/10-6

'J

El Administrador Nacional de la Administración Nacional de Medicamentos, Alimentos, y Tecnología Médica (ANMAT) certifica que, mediante la Disposición NO 1!...8...3 , <sup>y</sup> de acuerdo <sup>a</sup> lo solicitado GE HEALTHCAREARGENTINA S.A., se autorizó la inscripción en el Registro Nacional de Productores y Productos de Tecnologia Médica (RPPTM), de un nuevo producto con losi siguientes datos identificatorios característicos:

Nombre descriptivo: Sistema de Resonancia Magnética.

Código de identificación y nombre técnico UMDNS: 16-260 Sistemas de Exploración, por Imagen de Resonancia Magnética.

Marca: General Electric.

∖Ր

Clase de Riesgo: Clase II

Indicación/es autorizada/s: obtención de imágenes para diagnóstico que producen imágenes axiales, sagitales, coronales y oblicuas, imágenes espectroscópicas, mapas paramétricos y/o de espectro, e imágenes dinámicas de las estructuras y/o funciones del cuerpo entero, incluyendo, entre otros, la cabeza, cuello, articulación temporomandibular (TJM), columna, pecho, corazón, abdomen, pelvis, articulaciones, próstata, vasos sanguíneos y regiones musculares y óseas del cuerpo.

Modelo/s: 1.5T GE Signa Excite HD.

Condición de expendio: Venta Exclusiva a Profesionales e Instituciones Sanitarias.

Nombre del fabricante: GE Medical Systems, LLC

Lugar/es de elaboración: 3200 N. Grandview Blvd., Waukesha, WI 53188, Estados Unidos.

 $\mathcal{U}$ ..

Se extiende a GE HEALTHCARE ARGENTINA S.A. el Certificado PM-1407-74, en la<br>Ciudad de Buenos Aires, a .... 2............................., siendo su vigencia por cinco (5)  $\bar{.}$ años a contar de la fecha de su emisión.

DISPOSICIÓN Nº

 $T283$ 

Dr. OTTA. **ORSINGHER** Sub Administrador Nacional А.Н.М.А.Т.

 $\frac{1}{2}$